The copy filmed here has been reproduced thenks to tha ganarosity of:

National Library of Canada

Tha images appearing here are the best quality possible considering the condition and legibility of the original copy and in keeping with the filming contrect specifications.

Original copies in printed peper covers are filmed beginning with the front cover and ending on tha last page with <sup>a</sup> printed or illustreted impression, or the beck cover when appropriate. All other original copies are filmed beginning on the first page with a printed or illustrated impression, and ending on the lest pege with e printed or illustreted impression.

Tha last recorded frame on each microfiche shell contein the symbol - (meening "CON-TINUED"), or the symbol V (meaning "END"). whichever appliea.

Maps, plates, charts, etc., may be filmed at different reduction ratios. Those too large to be entirely included in one exposure are filmed beginning in the upper left hend corner, left to right and top to bottom, as many frames as required. The following diagrams illustrate the method:

L'exemplaire filme fut reproduit grèce à le gánárositá de:

Bibliotheque nationale du Canada

Les images suiventes ont été reproduites avec le plus grand soin. compta tenu de la condition at de le netteté de l'exempleire filmé, et en conformité evec les conditions du contret de filmago.

Les exempleires origineux dont le couverture en papier est imprimee sont filmes an commancant par Is premier plat at en tarminant toit par la dernière page qui comporte une empreinte d'impression ou d'illustration. soit par la second plat, salon la cas. Toua las autres exemplaires origineux sont filmés en commençent per le première page qui comporte une empreinte d'impreasion ou d'illustration at en terminant par le dernière page qui comporte une telle amprainta.

Un das symboles suivants apparaitra sur la dernière imege de cheque microfiche, selon le ces: le symbole - signifie "A SUIVRE", le symbole  $\nabla$  signifie "FIN".

Les certes, plenches, tebleeux, etc., peuvent être filmés à des teux de réduction différents. Lorsque le document est trop grand pour être reproduit en un seul cliché. il est filmé à partir de l'engle supèrieur geuche, de geuche à droite. et de haut en bas, en prenant le nombre d'imeges nécesseire. Les diegremmes suivents illustrent le méthode.

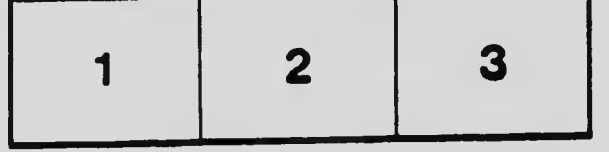

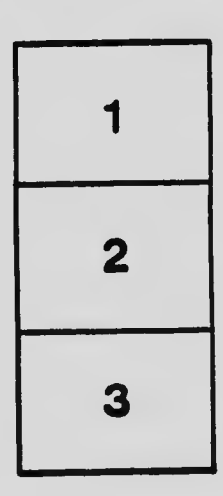

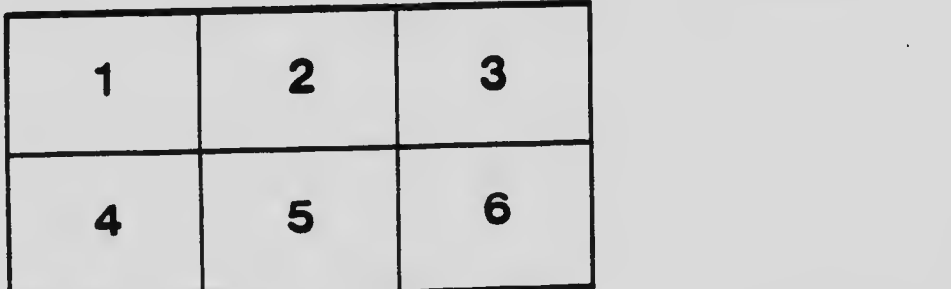